# **Princeton University COS 217: Introduction to Programming Systems Writing Binary Data**

# **Example 1**

We wish to five 0 bytes (alias null characters, alias '\0' characters) to a file named data. That is, we wish to write these five bytes to the file:

00000000 00000000 00000000 00000000 00000000 **Open the File** FILE \*psFile; psFile = fopen("data", "w"); **Attempt 1 (Incorrect)** fprintf(psFile, "00000"); /\* Writes 00110000 00110000 00110000 00110000 00110000 \*/ **Attempt 2 (Incorrect)** for  $(i = 0; i < 5; i++)$  fprintf(psFile, "%c", '0'); /\* Writes 00110000\*/ **Attempt 3 (Incorrect)** for  $(i = 0; i < 5; i++)$  putc('0', psFile); /\* Writes 00110000 \*/ **Attempt 4 (Correct)** for  $(i = 0; i < 5; i++)$  fprintf(psFile, "%c", '\0'); /\* Writes 00000000\*/ **Attempt 5 (Correct)** for  $(i = 0; i < 5; i++)$  fprintf(psFile, "%c", 0); /\* Writes 00000000\*/ **Attempt 6 (Correct)** for  $(i = 0; i < 5; i++)$  fprintf(psFile, "%c", 0x00); /\* Writes 00000000 \*/ **Attempt 7 (Correct)** for  $(i = 0; i < 5; i++)$ putc('\0', psFile); /\* Writes 00000000 \*/ **Attempt 8 (Correct)** for  $(i = 0; i < 5; i++)$  putc(0, psFile); /\* Writes 00000000 \*/ **Attempt 9 (Correct)** for  $(i = 0; i < 5; i++)$  putc(0x00, psFile); /\* Writes 00000000 \*/ **Close the File**

fclose(psFile);

# **Example 2**

We wish to write the unsigned long  $0 \times 0123456789$  abcdef to a file named data as it would appear in memory as an eight-byte entity. As humans, we would express the unsigned long 0x0123456789abcdef in binary like this:

```
00000001 00100011 01000101 01100111 10001001 10101011 11001101 11101111
most sig least sig least sig least sig least sig least sig least sig least sig least sig least sig least sig least sig least sig least sig least sig least sig least sig least sig least sig least sig least sig least sig lea
byte byte
```
But ARMv8 is a little-endian architecture. In the memory of a little-endian computer, the least significant byte of an integer is in the lowest memory location. So the unsigned long  $0 \times 0123456789$ abcdef appears in memory like this:

```
11101111 11001101 10101011 10001001 01100111 01000101 00100011 00000001
least sig most sig most signal most signal most signal most signal most signal most signal most signal most sig<br>and most signal most signal most signal most signal most signal most signal most signal most signal most signa
byte byte
```
Or, more precisely, like this:

#### **pretend address**

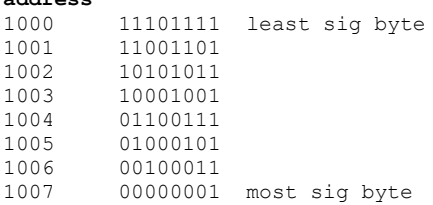

# **Open the File**

FILE \*psFile;  $psFile = fopen("data", "w");$ 

#### **Attempt 1 (Incorrect)**

fprintf(psFile, "0123456789abcdef"); /\* Writes 00110000 00110001 00110010 00110011 00110100 00110101 00110110 00110111 00111000 00111001 01100001 01100010 01100011 01100100 01100101 01100110 \*/

#### **Attempt 2 (Incorrect)**

fprintf(psFile, "%x", 0x0123456789abcdef); /\* Writes 00110000 00110001 00110010 00110011 00110100 00110101 00110110 00110111 00111000 00111001 01100001 01100010 01100011 01100100 01100101 01100110 \*/

#### **Attempt 3 (Correct)**

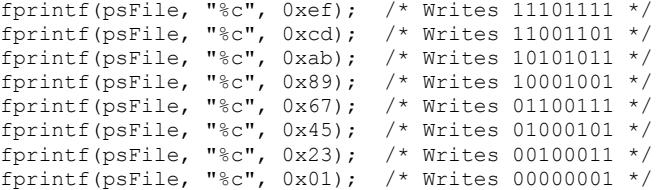

### **Attempt 4 (Correct)**

putc(0xef, psFile); /\* Writes 11101111 \*/ putc(0xcd, psFile); /\* Writes 11001101 \*/ putc(0xab, psFile); /\* Writes 10101011 \*/ putc(0x89, psFile); /\* Writes 10001001 \*/ putc(0x67, psFile); /\* Writes 01100111 \*/ putc(0x45, psFile); /\* Writes 01000101 \*/ putc(0x23, psFile); /\* Writes 00100011 \*/ putc(0x01, psFile); /\* Writes 00000001 \*/

#### **Attempt 5 (Correct) <--- the easiest approach**

```
unsigned long ulData;
...
```

```
ulData = 0 \times 0123456789abcdef;
fwrite(&ulData, sizeof(unsigned long), 1, psFile);
/* Writes 11101111 11001101 10101011 10001001 01100111 01000101 00100011 00000001 */
```
**Close the File** fclose(psFile);

# **Example 3**

We wish to write the unsigned int  $0 \times 01234567$  to a file named data as it would appear in memory as a four-byte entity. As humans, we would express the unsigned int  $0 \times 01234567$  in binary like this:

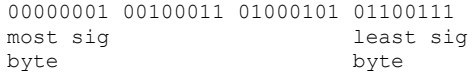

But ARMv8 is a little-endian architecture. In the memory of a little-endian computer, the least significant byte of an integer is in the lowest memory location. So the unsigned int  $0 \times 01234567$  appears in memory like this:

01100111 01000101 00100011 00000001<br>least sig most sig least sig byte byte

Or, more precisely, like this:

#### **pretend address**

1000 01100111 least sig byte 1001 01000101 1002 00100011 00000001 most sig byte

### **Open the File**

FILE \*psFile; psFile = fopen("data", "w");

**Attempt 1 (Incorrect)**

```
fprintf(psFile, "01234567");
/* Writes 00110000 00110001 00110010 00110011 00110100 00110101 00110110 00110111 */
```
# **Attempt 2 (Incorrect)**

fprintf(psFile, "%x", 0x01234567); /\* Writes 00110000 00110001 00110010 00110011 00110100 00110101 00110110 00110111 \*/

# **Attempt 3 (Correct)**

```
fprintf(psFile, "%c", 0x67); /* Writes 01100111 */
fprintf(psFile, "%c", 0x45); /* Writes 01000101 */
fprintf(psFile, "%c", 0x23); /* Writes 00100011 */
fprintf(psFile, "%c", 0x01); /* Writes 00000001 */
```
### **Attempt 4 (Correct)**

```
putc(0x67, psFile); /* Writes 01100111 */
putc(0x45, psFile); /* Writes 01000101 */
putc(0x23, psFile); /* Writes 00100011 */
putc(0x01, psFile); /* Writes 00000001 */
```

```
Attempt 5 (Correct) <--- the easiest approach
unsigned int uiData;
```

```
...
uiData = 0 \times 01234567;
fwrite(&uiData, sizeof(unsigned int), 1, psFile);
/* Writes 01100111 01000101 00100011 00000001 */
```
**Close the File** fclose(psFile);

Copyright © 2019 by Robert M. Dondero, Jr.